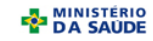

#### **MINISTÉRIO DA SAÚDE SECRETARIA DE VIGILÂNCIA EM SAÚDE DEPARTAMENTO DE VIGILÂNCIA EPIDEMIOLÓGICA CENTRO DE INFORMAÇÕES ESTRATÉGICAS EM VIGILÂNCIA EM SAÚDE GT-SINAN**

## SISTEMA DE INFORMAÇÃO DE AGRAVO DE NOTIFICAÇÃO

### **DICIONÁRIO DE DADOS - SINAN NET - Versão 4.0**

#### AGRAVO: **DRT\_ACIDENTE TRABALHO GRAVE**

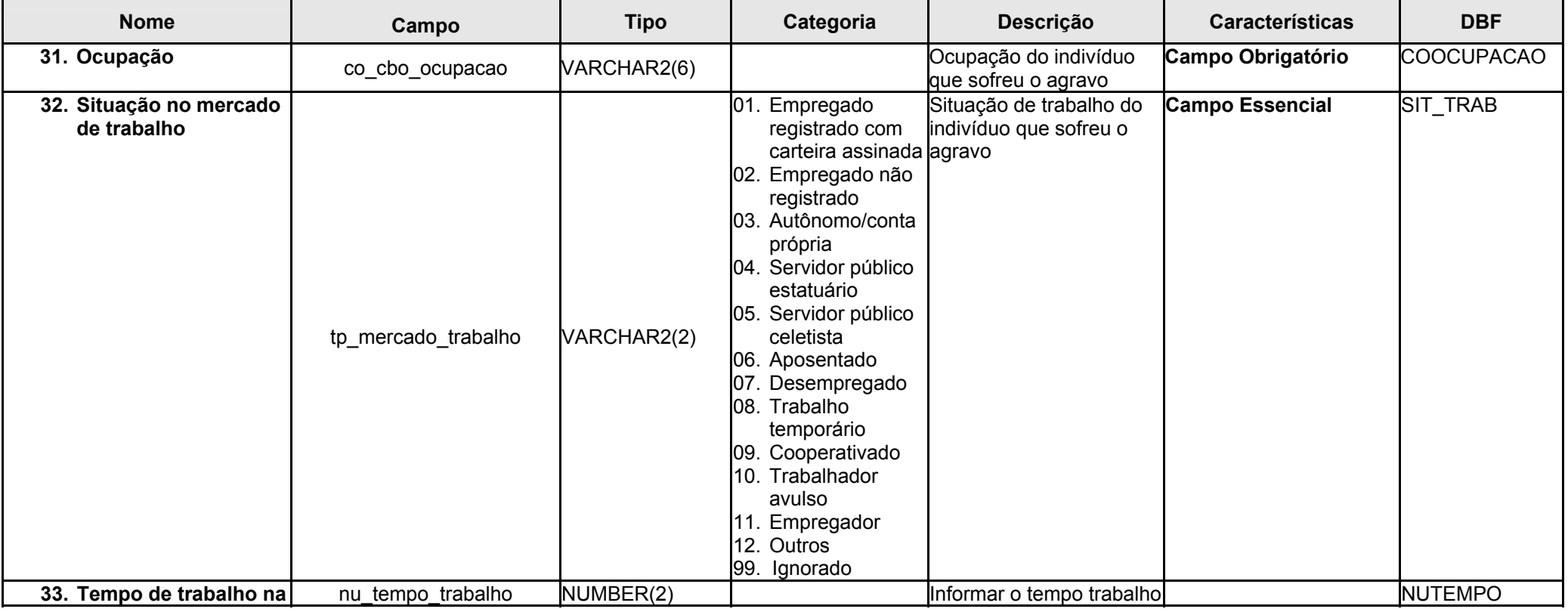

**Janeiro/2010** 1

# **EL MINISTÉRIO**<br>L<sup>e</sup>l da Saúde

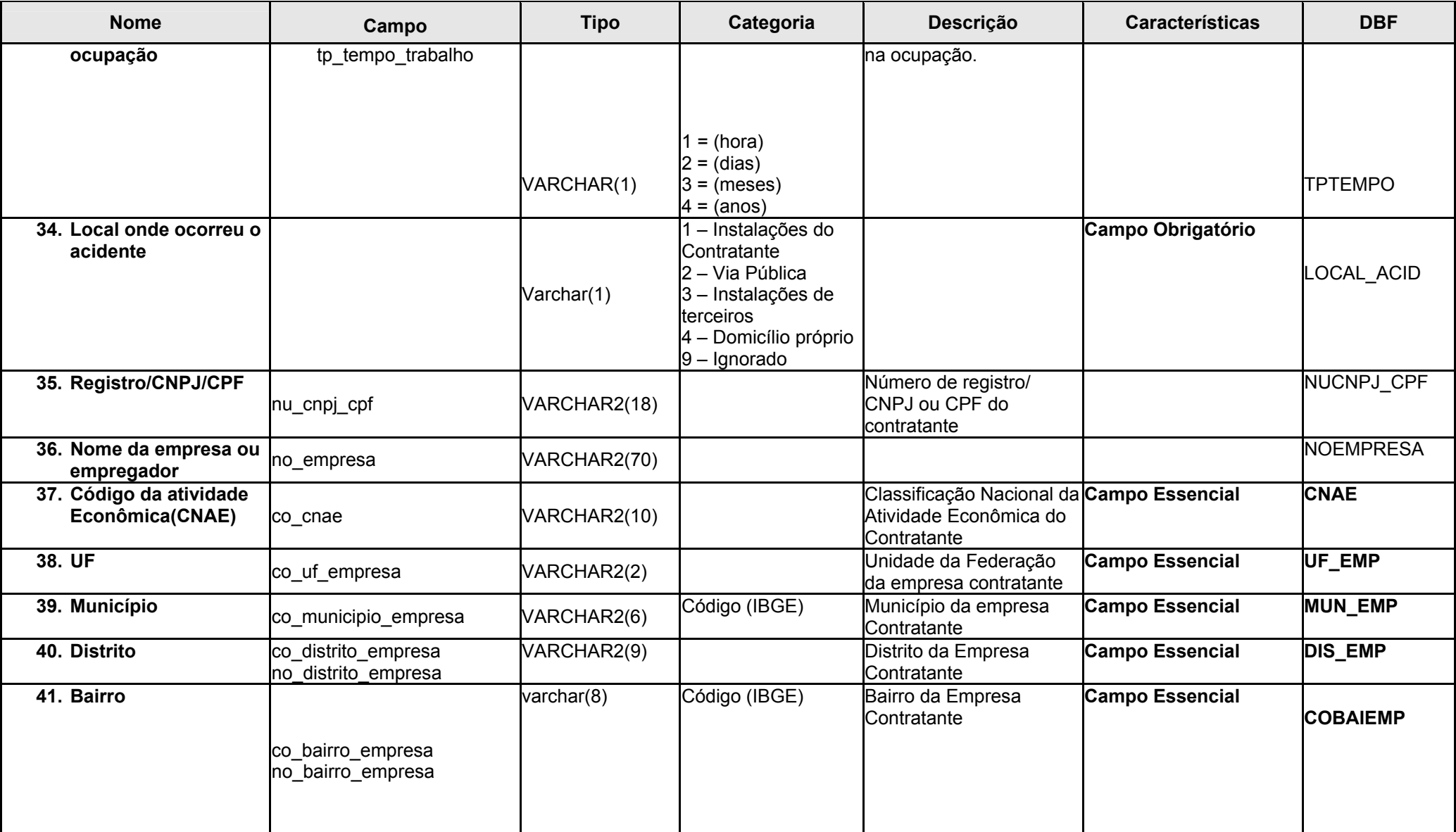

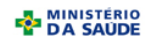

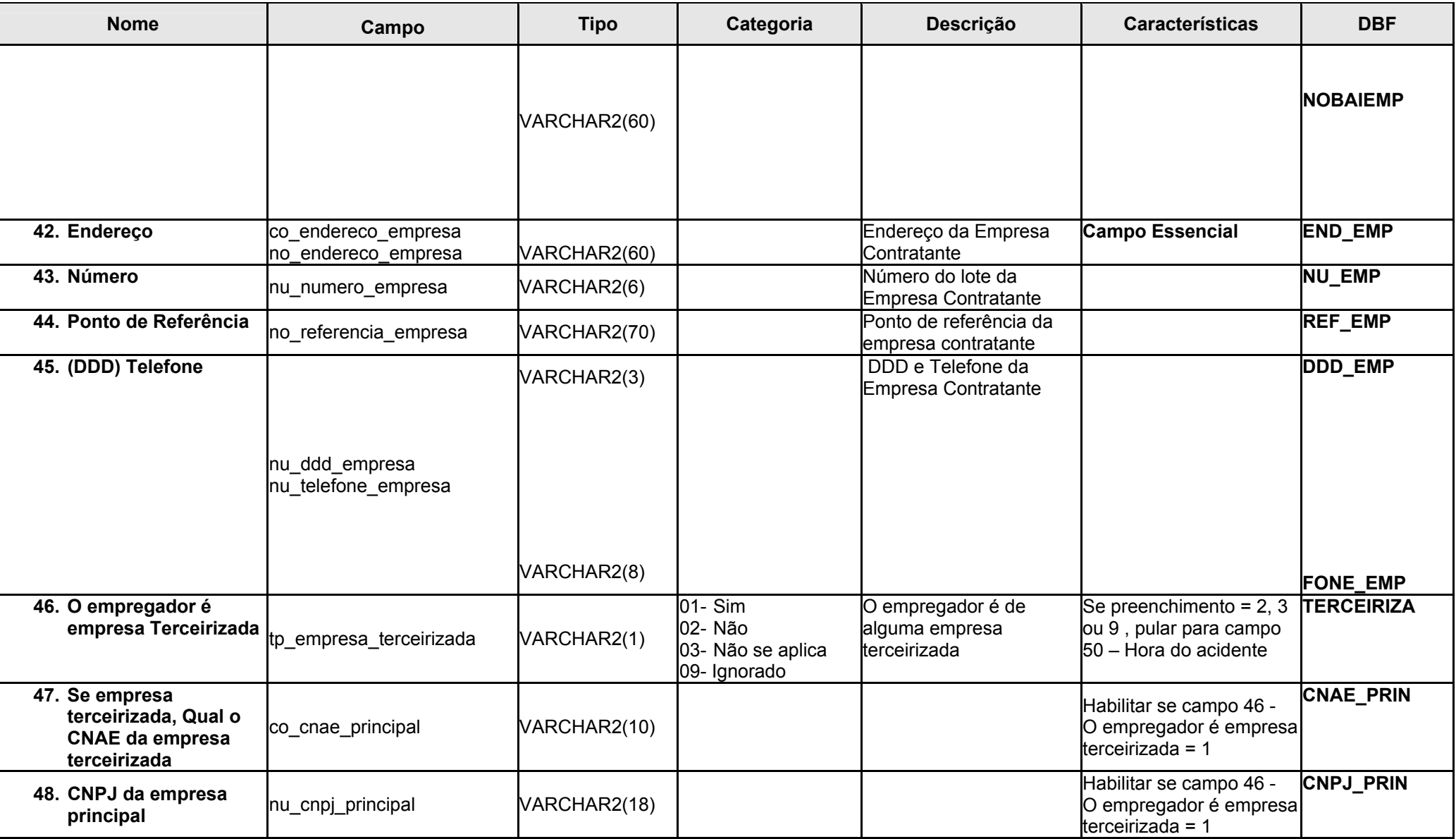

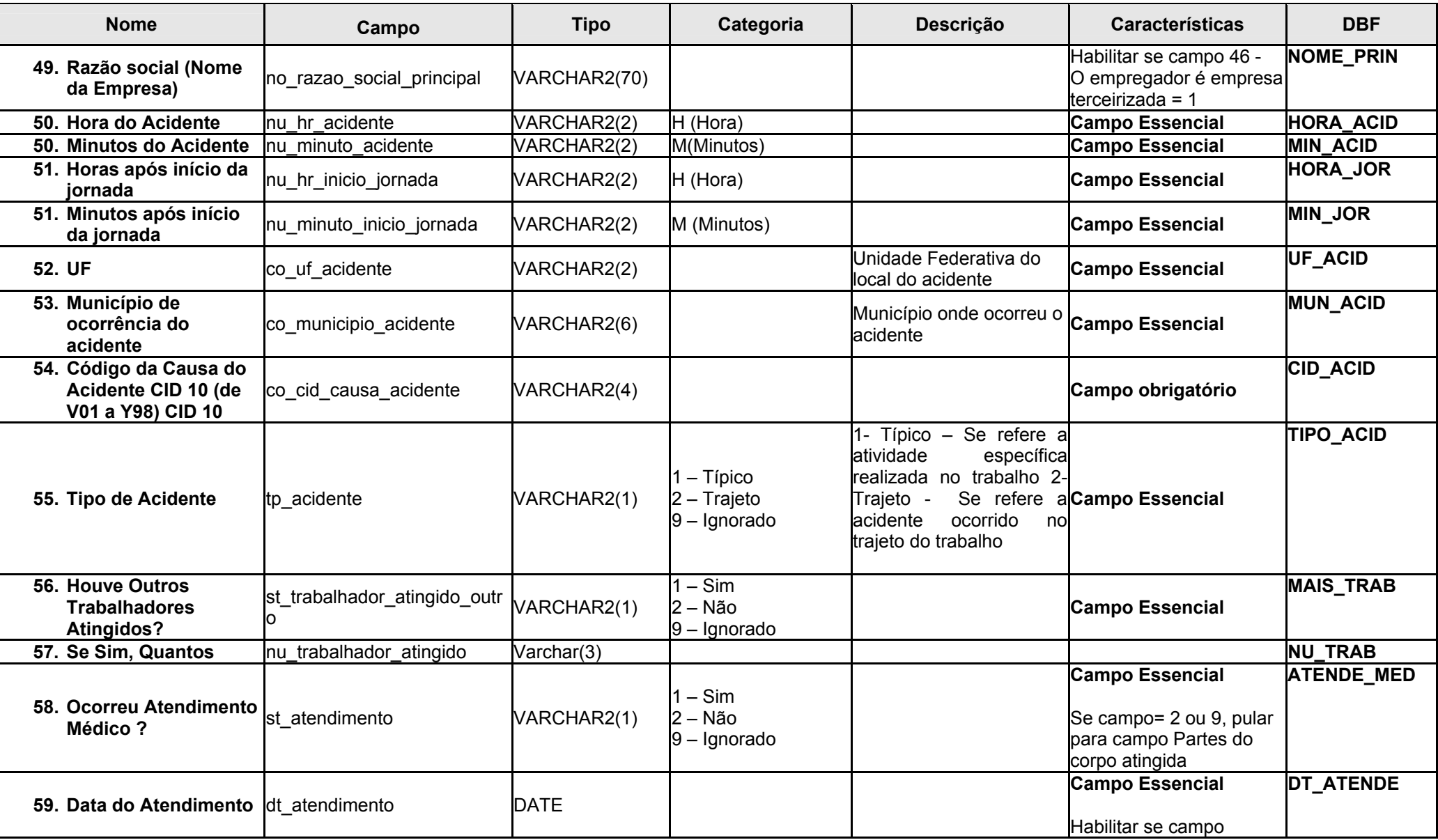

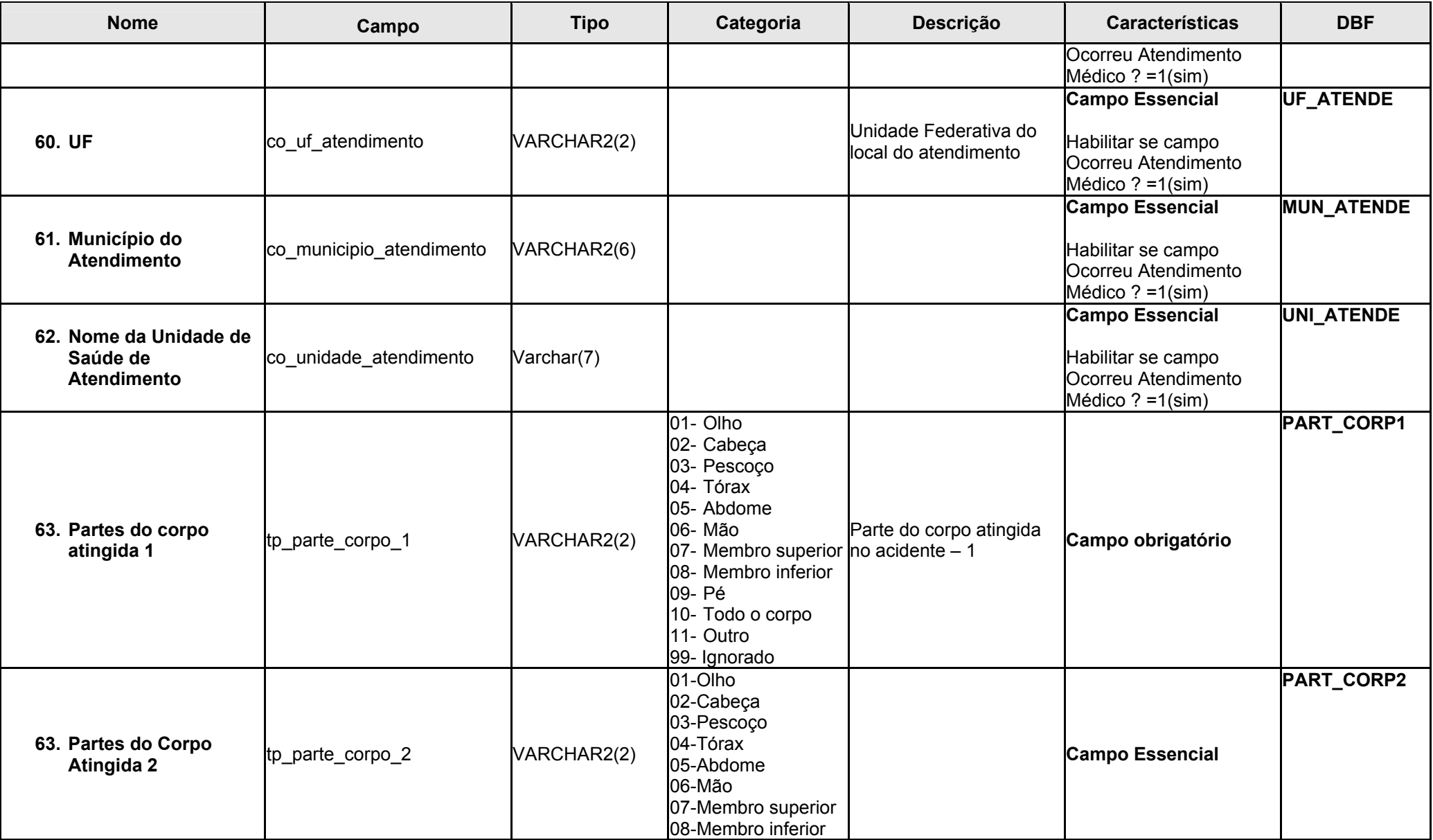

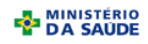

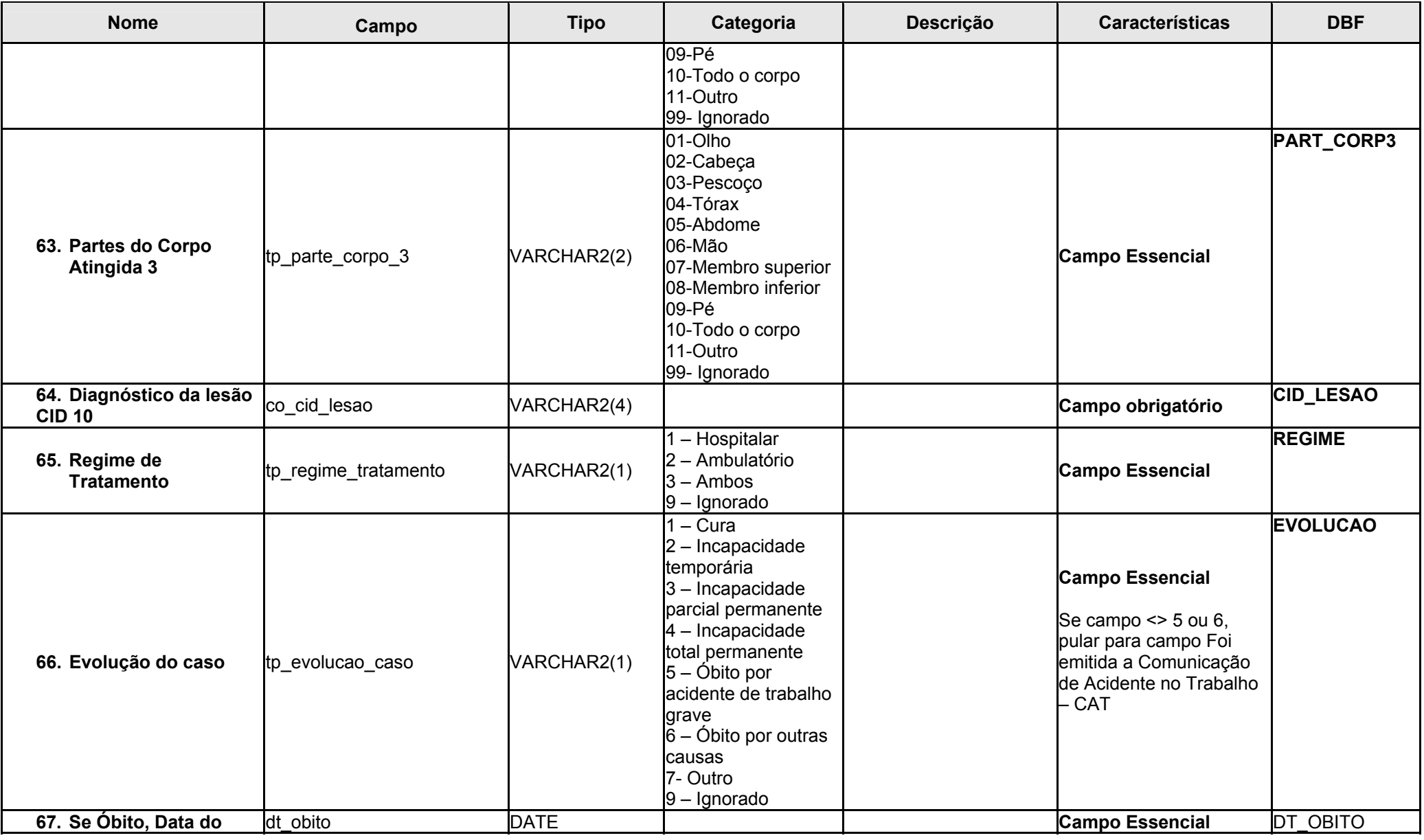

**Janeiro/2010** 6

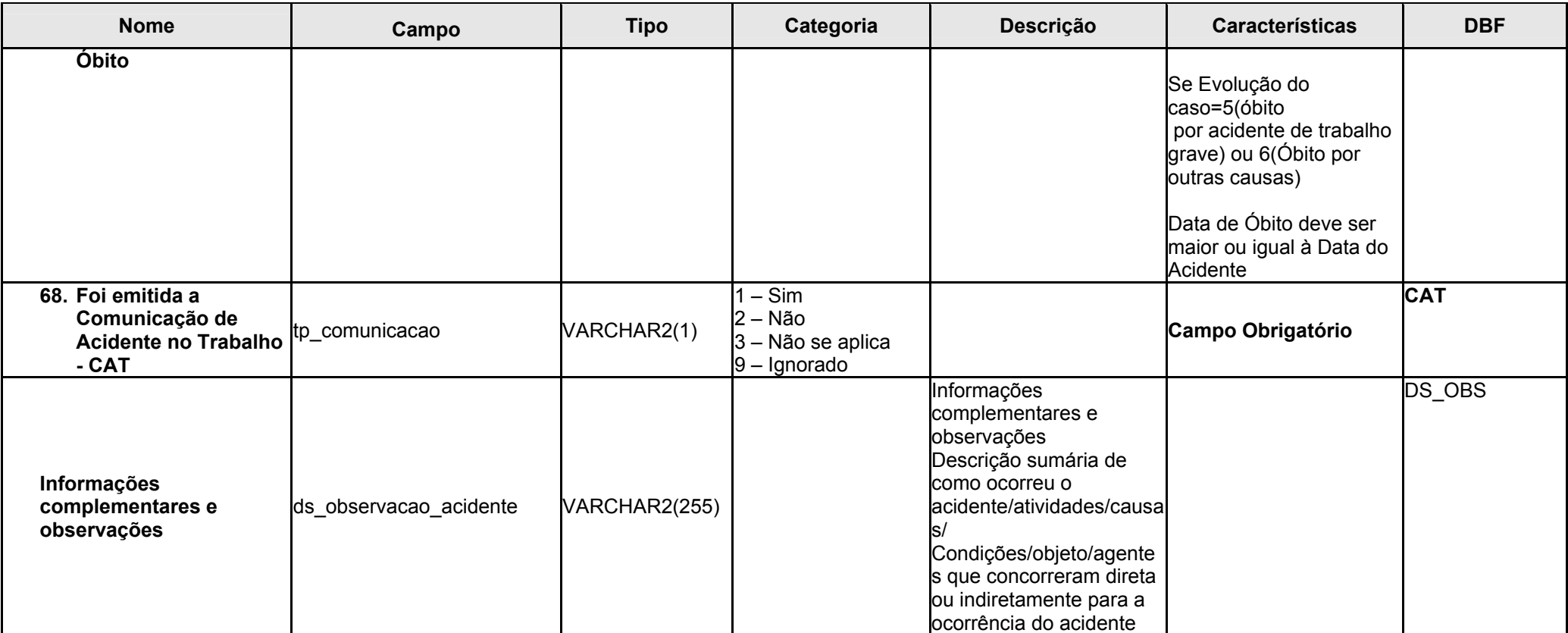